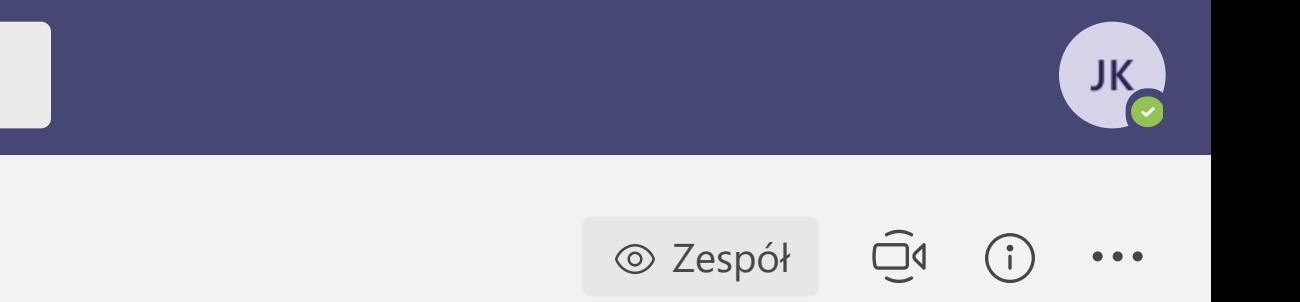

## **klasa4 informatyka Zapraszamy!**

## mnieć nazwę zajęć lub imiona i nazwiska ucznio

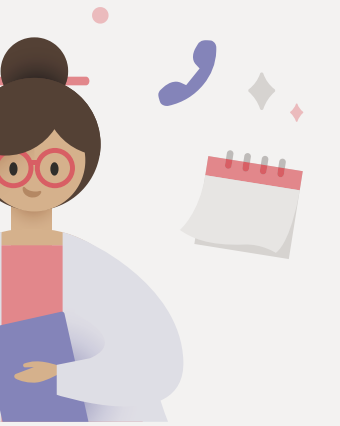

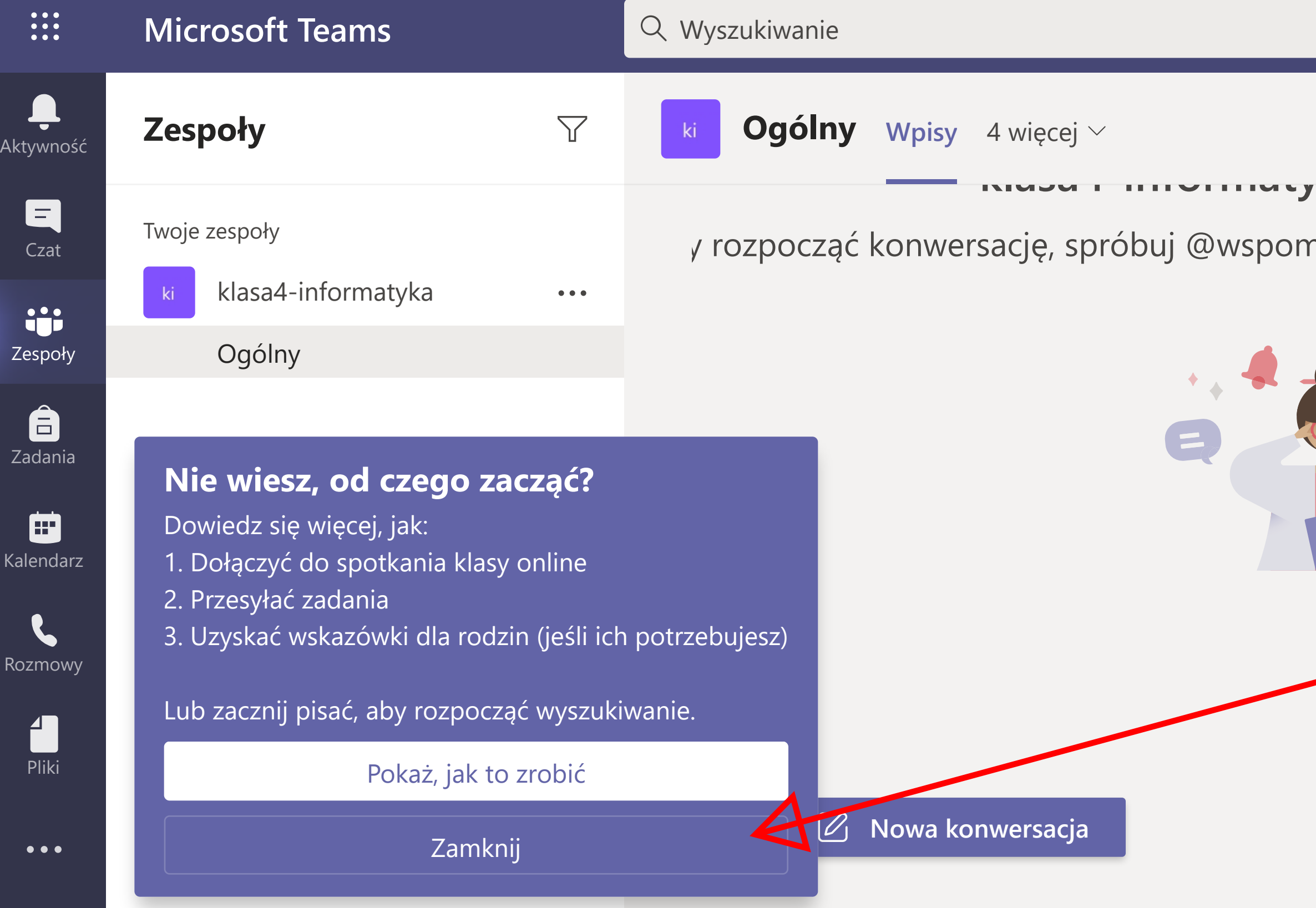

**Pozamykajmy również autopodpowiedzi.**